### **BAB III**

## **METODE PENELITIAN DAN ANALISIS**

# **1.1 Data Struktur Gedung**

Penelitian ini dilakukan pada gedung HotelEl RoyaleMalioboro. Struktur bangunan beton bertulang mempunyai tinggi 36,7m yang memiliki 10 lantai dan 1*basement*. Deskripsi Gedung El Royale Malioboro dapat dilihat pada Tabel 3.1, denah 3D gedung El Royale Malioboro dapat dilihat pada gambar 3.1 dan denah lantai dasar gedung El Royale Malioboro dapat dilihat Gambar 3.2

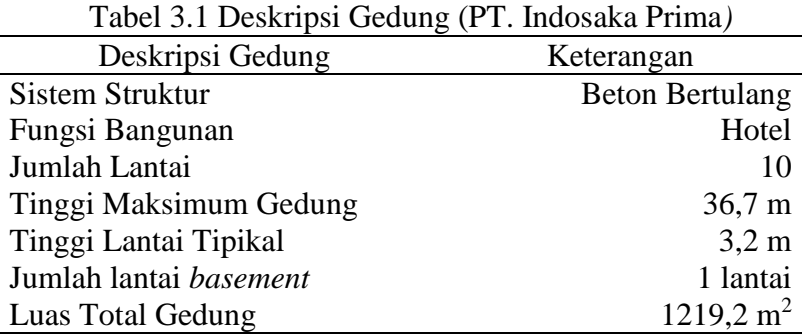

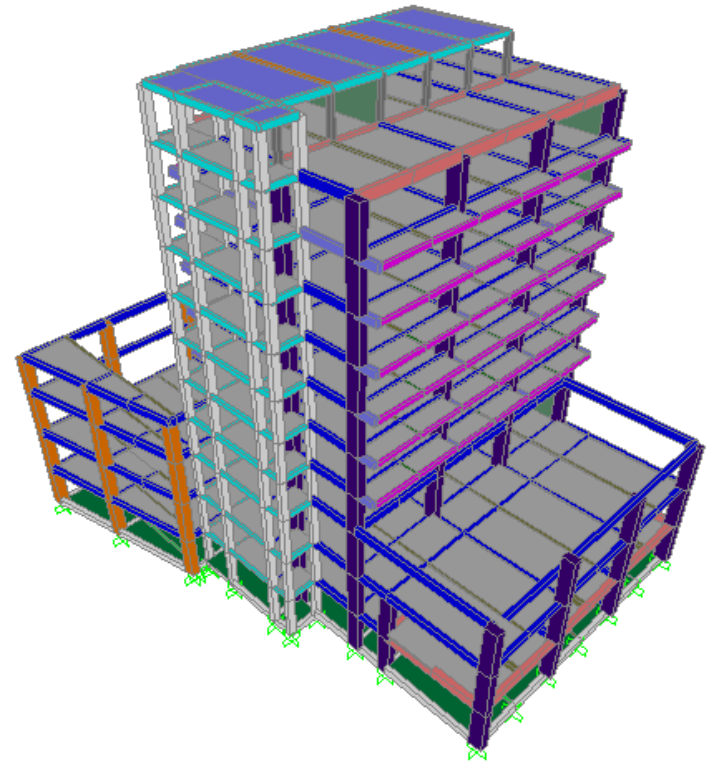

Gambar 3.1 Denah 3D struktur gedung

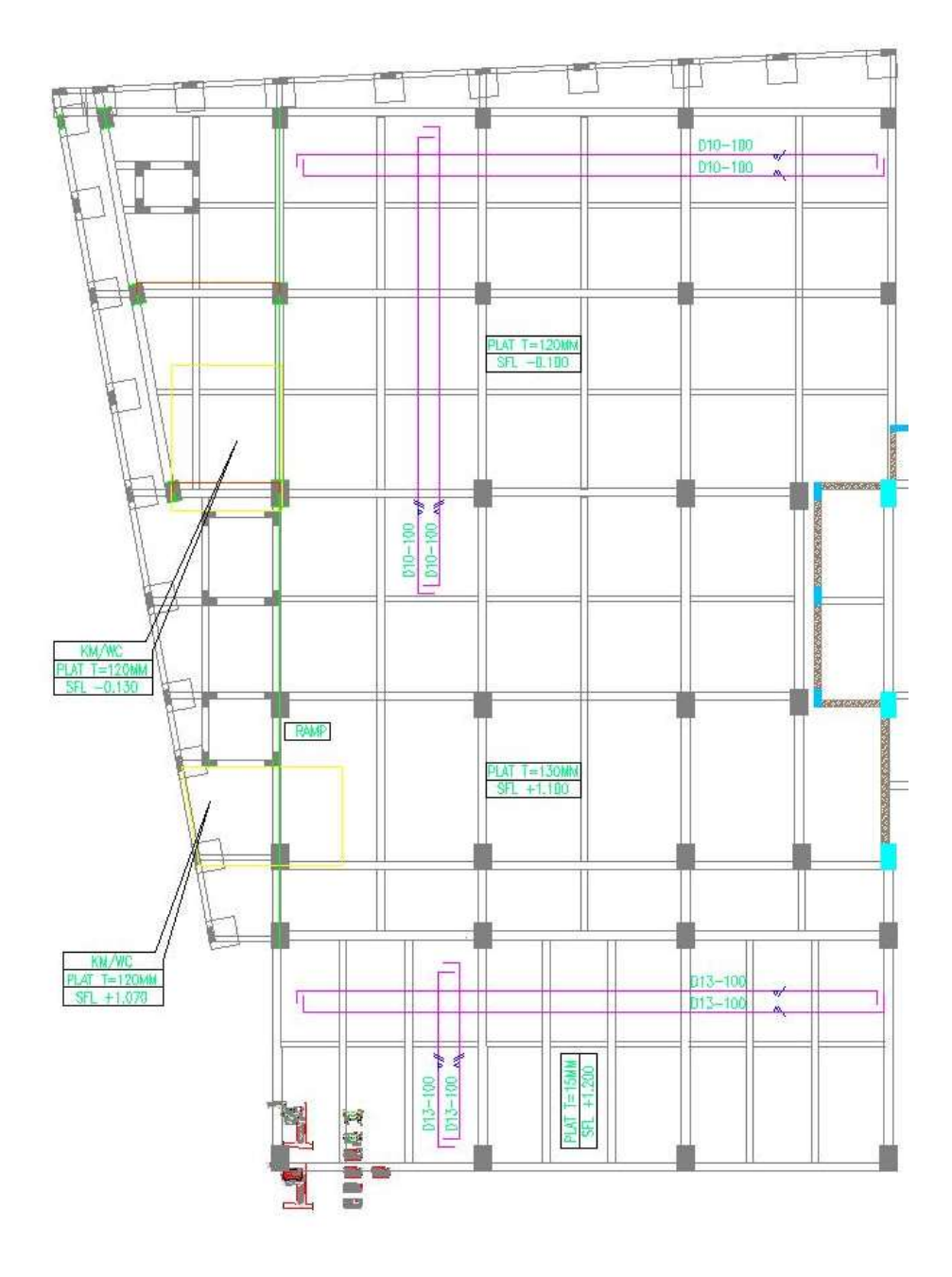

Gambar 3.2 Denah lantai dasar struktur gedung (PT. Indosaka Prima)

#### **1.2 Tahapan Analisis**

Metode penelitian menggunakan metode analisis gempa dinamik yaitu *time history* dan respon spektrum. Pemodelan dan analsis dilakukan menggunakan *software SAP 2000,* untuk mendapatkan hasil yang diharapkan seperti diatas maka langkah analisis yang hendak dilakukan memiliki prosedur yang telah ditetapkan.

#### **1.2.1 Studi Literatur**

Studi literatur diambil sebagai dasar pedoman analisis yang akan dilakukan dengan mempelajari semua hal yang berhubungan dengan analisis gempa dinamik yaitu analisis *time history* dan respon spektrum. Buku acuan yang digunakan antara lain SNI 1727:2013 tentang Standar Beban Minimum untuk Perancangan Gedung dan Struktur Lain, SNI 1726:2012 tentang Tata Cara Perencanaan Ketahanan Gempa untuk Struktur Bangunan Gedung dan Non Gedung dan jurnal-jurnal yang bersangkutan dengan analisis gempa dinamik.

#### **1.2.2 Pengumpulan Data**

Pengumpulan data dan informasi bangunan HotelEl RoyaleMalioboro.Data yang didapat berupa gambar rencana gedung Hotel El RoyaleMalioboro dalam bentuk *softfile*. Data ini akan digunakan sebagai dasar pemodelan struktur dalam bentuk 3 dimensi yang selanjutnya dianalisis dengan menggunakan *software SAP 2000.*

Gambar rencana yang digunakan untuk tahapan pemodelan telah sesuai dengan gambar rencana sehingga analisis ini tidak menyimpang dari gambar yang ada. Semua struktur yang dimodelkan harus sesuai dengan gambar rencana yang ada agar keadaan sesungguhnya pada lapangan terevaluasi dengan cukup baik. Dan untuk bangunan yang tidak termasuk dalam kategori struktur tidak dimodelkan karena tidak mempunyai pengaru besar pada pemodelan 3D.

Data tanah yang digunakan untuk menentukan jenis tanah yang ada dilokasi Hotel El RoyaleMalioboro diasumsikan dengan jenis tanah yang ada di daerah Yogyakarta.

#### **1.2.3 Pemodelan 3D Struktur**

Pemodelan struktur bangunan secara tiga dimensi dilakukan pada *software SAP 2000*.Langkah awal saat pemodelan adalah menentukan material struktur yangdigunakan dandimensi penampang elemen struktur dari sistem rangka seperti kolom, balok, danplat lantai. Dimensi setiap struktur struktur di definisikan sesuaigambar rencana,setelah semua elemen struktur yang ada telah didefinisikankemudian diterapkan padamodel struktur. Bangunannon struktur seperti penutuplantai, elektrikal dan mekanikal termasuk menjadi perhitungan beban pada struktur.

# **1.2.3.1 Penampang pada Program Pemodelan**

Menurut SNI 2847:2013 pasal 10.10.4, efektifitas penampang terhadap kekauan struktur dengan memperhitungkan momen inersia (Ig) penampang retak dilakukan dengan modifikasi properti pada *software SAP2000*. Pengaplikasian pada *software SAP200* dapat dilihat pada Gambar 3.3 sampai Gambar 3.7.

a. Nilai momen inersia (Ig) komponen struktur tekan sebagai berikut.

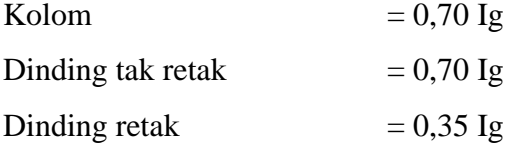

b. Nilai momen inersia (Ig) komponen struktur lentur sebagai berikut.

Balok  $= 0.35$  Ig

Pelat datar dan slab datar  $= 0.25$  Ig

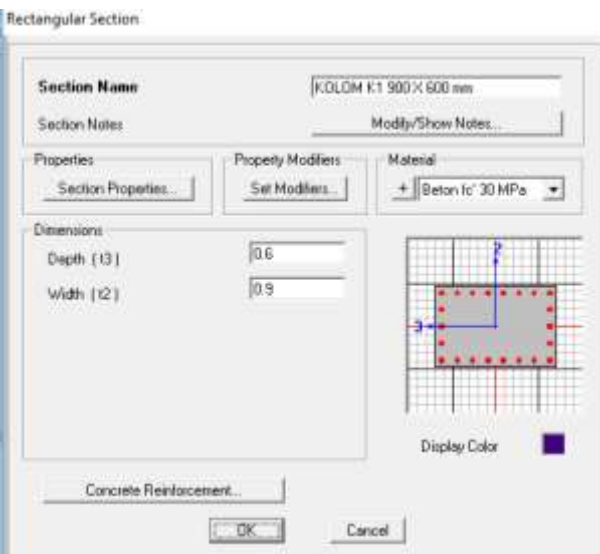

Gambar 3.3 Penampang kolom K1

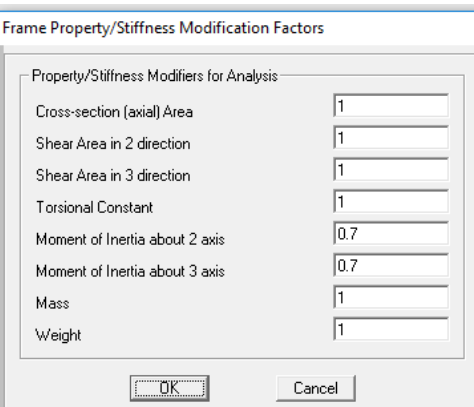

Gambar 3.4 Modifikasi properti pada penampang kolom K1

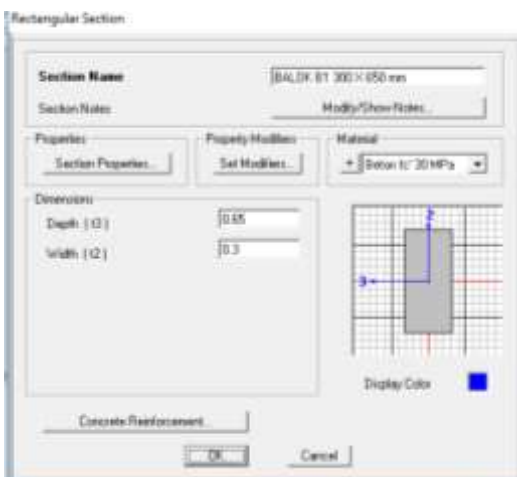

Gambar 3.5 Penampang balok B1

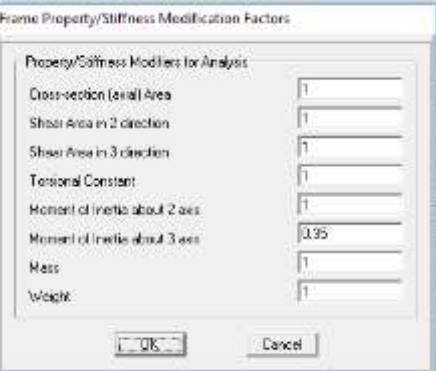

Gambar 3.6 Modifikasi properti pada penampang balok B1

# **1.2.3.2 Berat Seismik Efektif**

Menurut SNI 1726-2012, total massa bangunan yang diambil 100 % beban mati dan 25% beban hidup, sehingga pada *mass resource* di *SAP2000* seperti Gambar 3.7.

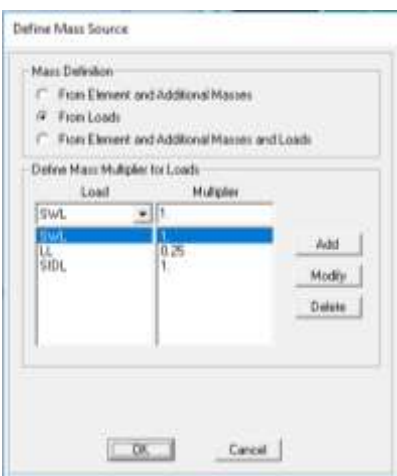

Gambar 3.7 Pengaturan total massa bangunan

# **1.2.4 Diagram Alir Penelitian**

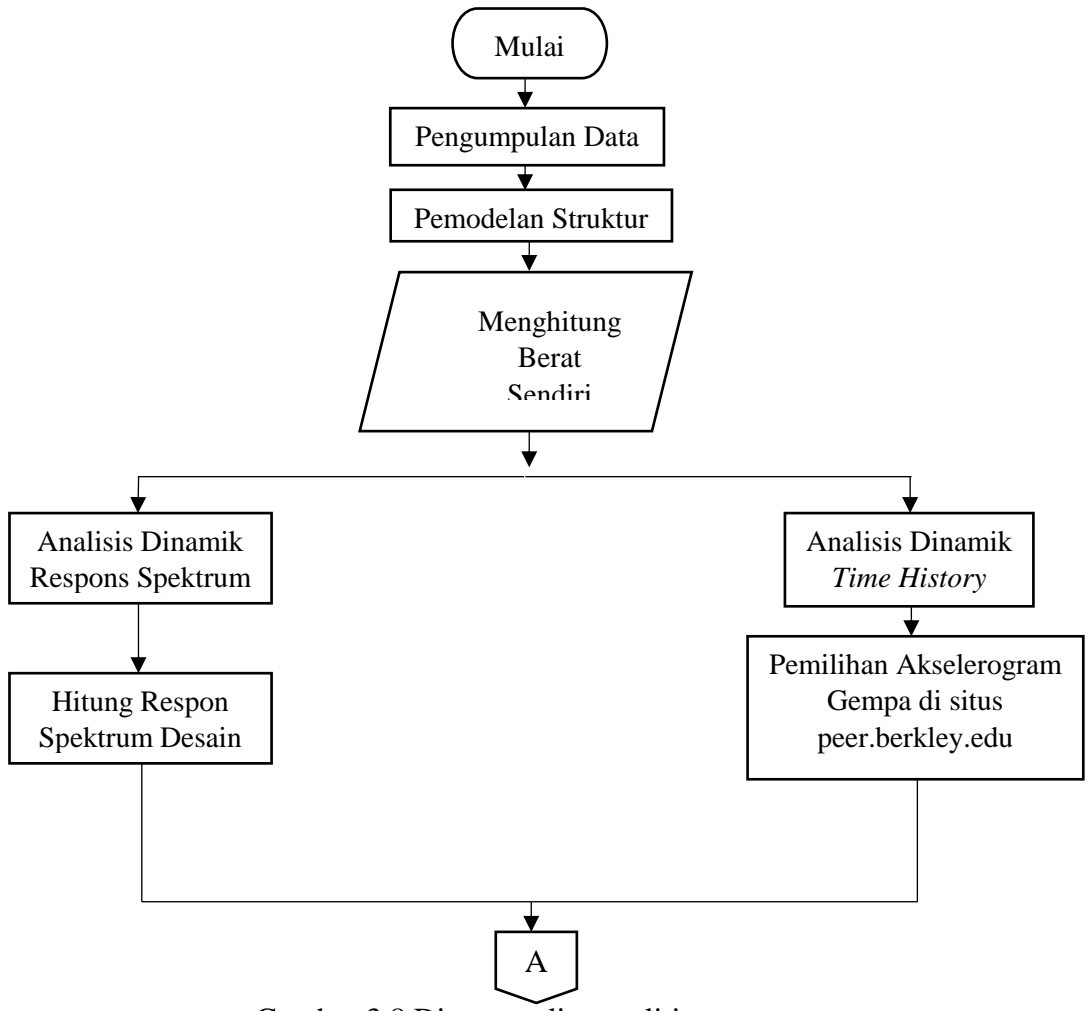

Gambar 3.8 Diagram alir penelitian

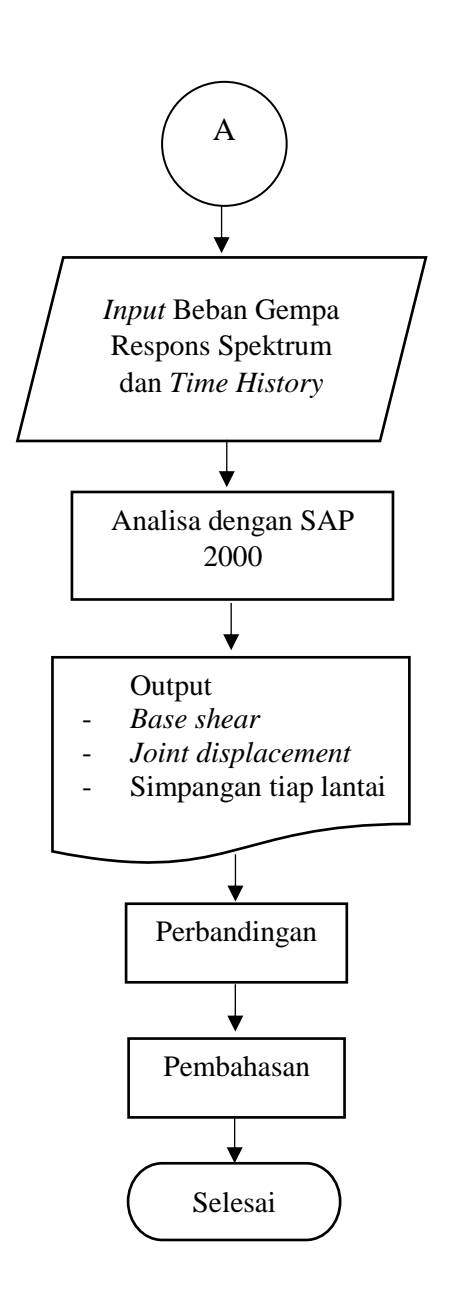

Lanjutan Gambar 3.8 Diagram alir penelitian

# **1.3 Pemodelan 3 Dimensi Bangunan**

Pemodelan struktur bangunan gedung Hotel El Royale Malioboro menggunakan *software SAP 2000.*Pemodelan 3D bangunan gedung dapat dilihat seperti pada Gambar 3.9.

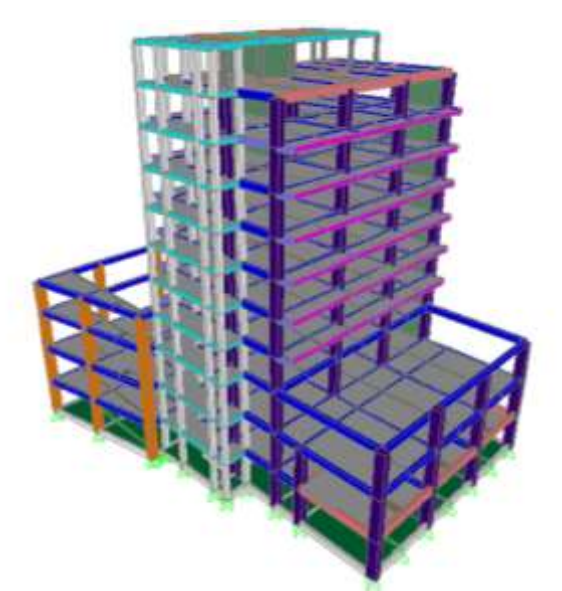

Gambar 3.9 Pemodelan 3D bangunan pada *SAP 2000.*

# **1.4 Data Elevasi Gedung**

Struktur bangunan memiliki tinggi total 36,7 m dengan elevasi rata-rata pada setiap lantainya 3,2 m. Data elevasi gedung Hotel El Royale Malioboro dapat dilihat pada Tabel 3.2.

| Lantai          | Tinggi       | Elevasi Setiap |  |
|-----------------|--------------|----------------|--|
|                 | Bangunan (m) | Lantai (m)     |  |
| <b>Basement</b> |              | $-3,7$         |  |
|                 | 3,6          | $-0,1$         |  |
| 2               | 7,4          | $+3,9$         |  |
| 3               | 11,3         | $+7,1$         |  |
| 4               | 14,5         | $+10,3$        |  |
| 5               | 17,7         | $+13,5$        |  |
| 6               | 20,9         | $+16,7$        |  |
|                 | 24,1         | $+19,9$        |  |
| 8               | 27,3         | $+23,1$        |  |
| 9               | 30,5         | $+26,3$        |  |
| 10              | 33,65        | $+29,45$       |  |
| Atap            | 36,7         | $+32,5$        |  |

Tabel 3.2 Data Elevasi Gedung(PT. Indosaka Prima)

#### **1.5 Spesifikasi Material**

#### **1.5.1 Struktur Portal**

Spesifikasi material pada struktur bangunan terdiri dari kuat tekan beton dan tegangan leleh pada baja dimana kedua komponen tersebut mempengaruhi kuat struktur itu sendiri. Mutu beton rencana yang digunakan dapat dilihat pada Tabel 3.3.

#### a. Mutu Beton

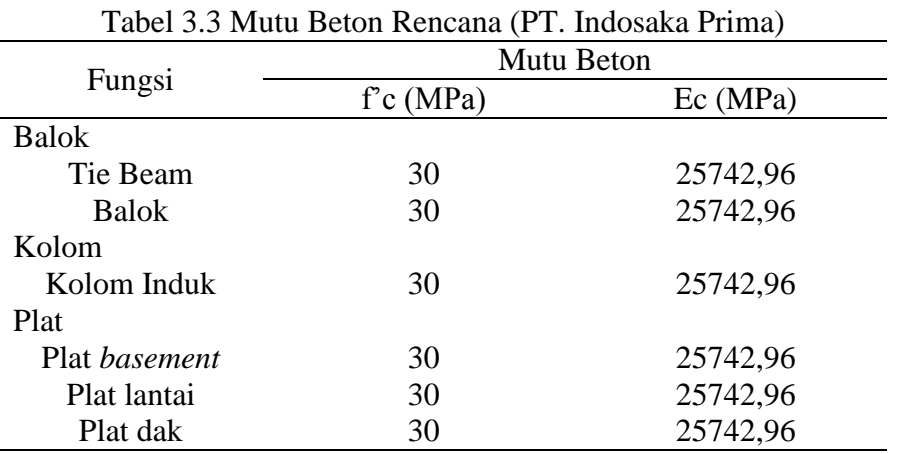

1) Perhitungan Konversi Ec:

Ec  $= 4700 \sqrt{f'c}$  (3.1)

Contoh Perhitungan:

Ec  $= 4700 \sqrt{30}$  $= 25742,96MPa$ 

b. Mutu Baja Tulangan

Ulir : fy  $= 400 \text{ MPa}$ 

# **1.5.2 Data Elemen Struktur**

### a. Plat Lantai

Pada proyek ini plat lantai menggunakan detail penulangan dua arah karena hasil $\frac{Ly}{Lx}$ < 2, tebal plat yang digunakan berdasarkan gambar rencana dapat dilihat pada Tabel 3.4, dan pada Gambar 3.10 terdapat detail penulangan plat.

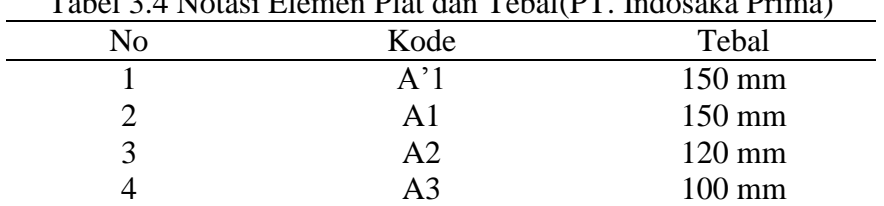

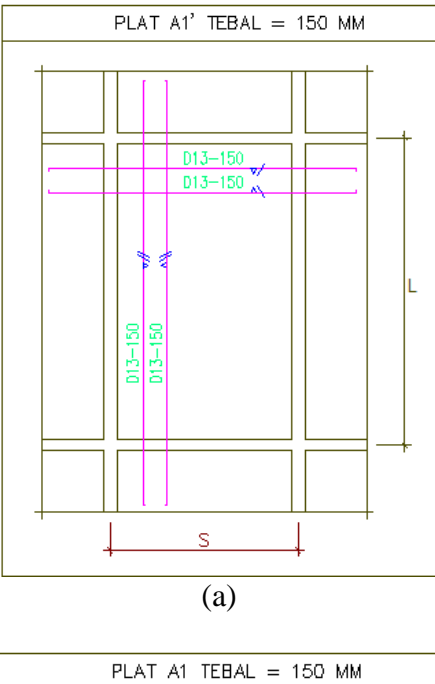

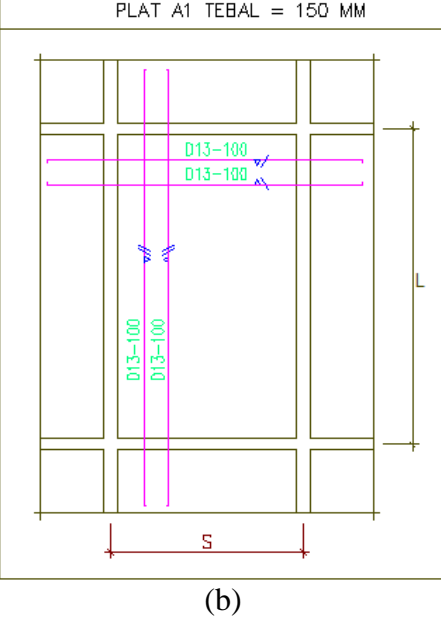

Gambar 3.10 (a) Plat A1', (b) Plat A1, (c) Plat A2, (d) Plat A3 (PT. Indosaka Prima)

Tabel 3.4 Notasi Elemen Plat dan Tebal(PT. Indosaka Prima)

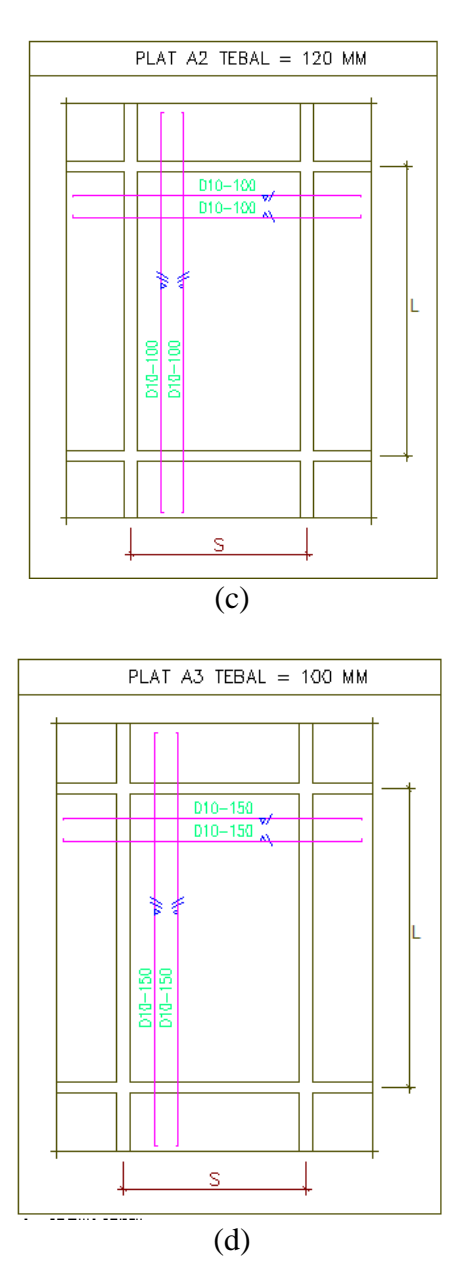

Lanjutan Gambar 3.10(a) Plat A1', (b) Plat A1, (c) Plat A2, (d) Plat A3(PT. Indosaka Prima)

b. Balok

Pada proyek ini balok yang digunakan berbentuk persegi panjang dengan tulangan rangkap, diameter yang digunakan antara 16-22 mm.Dimensi balok yang digunakan berdasarkan gambar rencana dapat dilihat padaTabel 3.5.

|    | Two $\alpha$ is a complete parameter $\alpha$ and $\beta$ internsity $\alpha$ is interesting a signal |                  |
|----|----------------------------------------------------------------------------------------------------|------------------|
| No | Kode                                                                                                  | Tebal            |
|    | B1                                                                                                    | $300 \times 600$ |
| 2  | B <sub>2</sub>                                                                                        | $300 \times 650$ |
| 3  | B <sub>3</sub>                                                                                        | $200 \times 400$ |
| 4  | <b>B4</b>                                                                                             | $200 \times 400$ |
| 5  | BA1                                                                                                   | $250 \times 500$ |
| 6  | BA <sub>2</sub>                                                                                       | $250 \times 500$ |
|    | BK1                                                                                                   | $300 \times 600$ |
|    | BK <sub>2</sub>                                                                                       | $200 \times 400$ |

Tabel 3.5 Notasi Elemen Balok dan Dimensi(PT. Indosaka Prima)

### c. Kolom

Kolom pada proyek ini menggunakan kolom berbentuk persegi panjang dengan dimensi tuangan menggunakan diameter 25 mm.Dimensi kolom berdasarkan gambar rencana dapat dilihat pada Tabel 3.6.

|      | Tabel 9.0 Fromast Eichnen Teolohi dan Dhinensiti T. Indosaka Filma) |
|------|---------------------------------------------------------------------|
| Kode | Tebal                                                               |
| Κ1   | $600 \times 900$                                                    |
| K2   | $500 \times 750$                                                    |
| K4   | $250 \times 500 \times 500$                                         |
| K5   | $300 \times 300$                                                    |
|      |                                                                     |

Tabel 3.6 Notasi Elemen Kolom dan Dimensi(PT. Indosaka Prima)

#### **1.6 Tahap Analisis**

#### **1.6.1 Pembebanan**

Struktur bangunan adalah suatu susunan elemen yang memiliki pola ruangan dimana bertujuan atau berfungsi sebagai penyalur beban mati, beban hidup, beban akibat air hujan, dan beban angin pada bangunan ke dasar tanah. Beban itu sendiri adalah beban yang direncanakan terjadi, yang harus ditahan oleh struktur bangunan tersebut.

## **1.6.1.1 Pembebanan Struktur Portal**

Beban mati adalah beban yang bersifat permanen dari semua elemen gedung, termasuk alat-alat yang tak terpisahkan dari bangunan dan berada pada posisi yang sama setiap saat. Beban mati terdiri dari berat portal, dinding, atap, *plumbing,* lantai, dll. Jenis beban mati terdapat pada Peraturan Pembebanan Indonesia untuk Gedung 1983. Berat sendiri bahan bangunan dan komponen gedung dapat dilihat pada Tabel 3.7.

| N <sub>0</sub> | Komponen                           | $\overline{C}$<br>יי כז<br><b>Berat</b> | Satuan            |
|----------------|------------------------------------|-----------------------------------------|-------------------|
|                | <b>Beton Bertulang</b>             | 2400                                    | $\text{kg/m}^3$   |
| 2              | Pasir (kering udara sampai lembab) | 1600                                    | $\text{kg/m}^2$   |
| 3              | Aduan Semen atau Spesi             | 21                                      | $\text{kg/m}^2$   |
| 4              | Eternit/Plafon                     | 11                                      | $\text{kg/m}^2$   |
| 5              | Penggantung Langit-Langit          |                                         | $\text{kg/m}^2$   |
| 6              | Keramik                            | 1700                                    | $\text{kg/m}^2$   |
|                | Ducting AC dan Penereangan         | 30,6                                    | $\text{kg/m}^2$   |
| 8              | Waterproof per cm                  | 14                                      | $\text{kg/m}^2$   |
| 9              | Dinding Hebel                      | 650                                     | kg/m <sup>3</sup> |
| 10             | <i>Finishing</i> Lantai (Tegel)    | 2200                                    | kg/m <sup>3</sup> |
| 11             | Installasi Plumbing (ME)           | 25                                      | kg/m              |

Tabel 3.7 Berat sendiri bahan bangunan dan komponen gedung (PPURG 1983)

#### a. Beban Mati

Beban mati adalah berat seluruh bahan kontruksi bangunan gedung yang terpasang, termasuk dinding, lantai, atap, plafon, tangga, dinding partisi tetap, *finishing,* klading gedung dan komponen arsitektural dan struktural lainnya serta peralatan layan terpasang lain.Beban mati yang terjadi pada elemen struktur bangunan setiap lantai:

1) Lantai 1 s/d 10

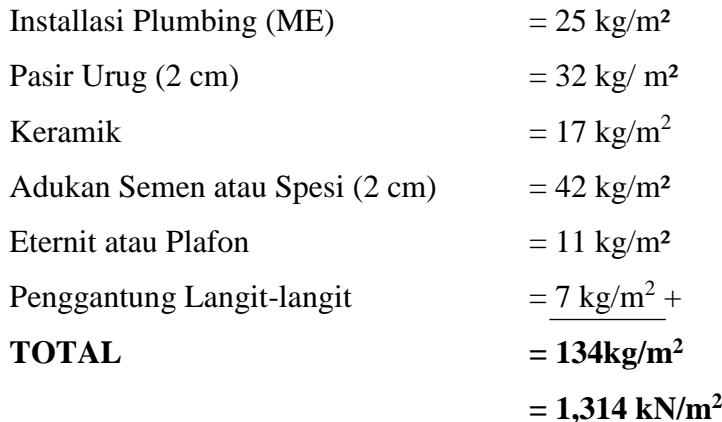

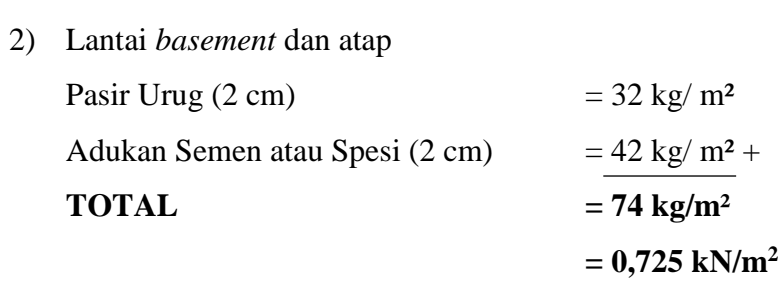

### 3) Beban dinding

Berat dinding setiap lantai dapat dilihat pada Tabel 3.8.

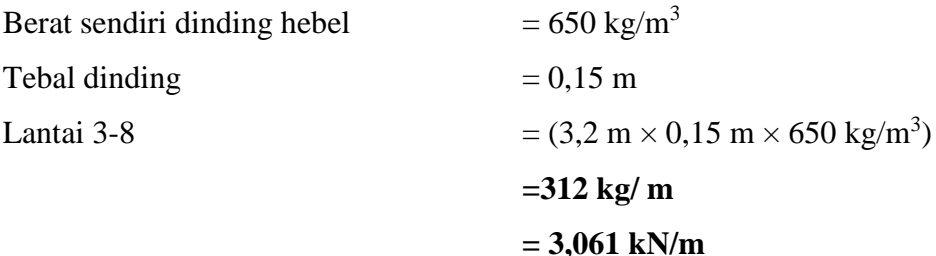

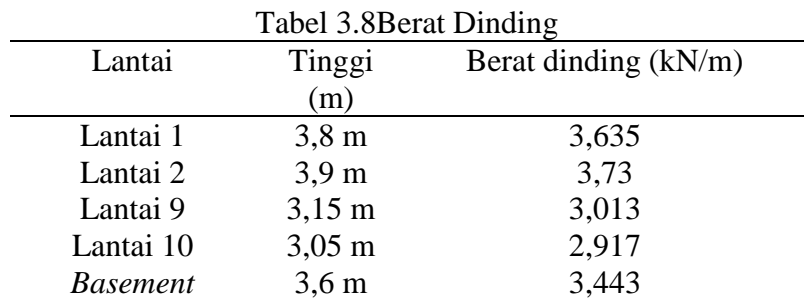

### b. Beban Hidup

Beban hidup adalah beban yang diakibatkan oleh pengguna dan penghuni bangunan gedung atau struktur lain yang tidak termasuk beban kontruksi dan beban lingkungan, seperti beban angin, beban hujan, beban gempa, beban banjir, atau beban mati.Beban hidup pada bangunan dapat dilihat pada Tabel 3.9.

| No | Komponen        | <b>B</b> erat | Satuan            |
|----|-----------------|---------------|-------------------|
|    | Atap            | 0,96          | kg/m <sup>2</sup> |
|    | Lantai          | 1,92          | kg/m <sup>2</sup> |
|    | <i>Basement</i> | 1.92          | kg/m <sup>2</sup> |

Tabel 3.9 Jenis Beban Hidup (SNI 1727-2013, Tabel 4-1)

#### c. Beban Angin

Beban angin adalah semua beban yang bekerja pada gedung atau bagian gedung yang disebabkan oleh selisih dalam tekanan udara.Beban angin yang bekerja terhadap gedung adalah menekan dan menghisap gedung tidak menentu dan sukar diprediksi. Faktorfaktor yang mempengaruhi daya tekan dan hisap angin terhadap gedung adalah kecepatan

angin, kepadatan udara, permukaan bidang, dan bentuk dari gedung. Bagian bangunan yang diberi beban angin terdapat pada Gambar 3.11.

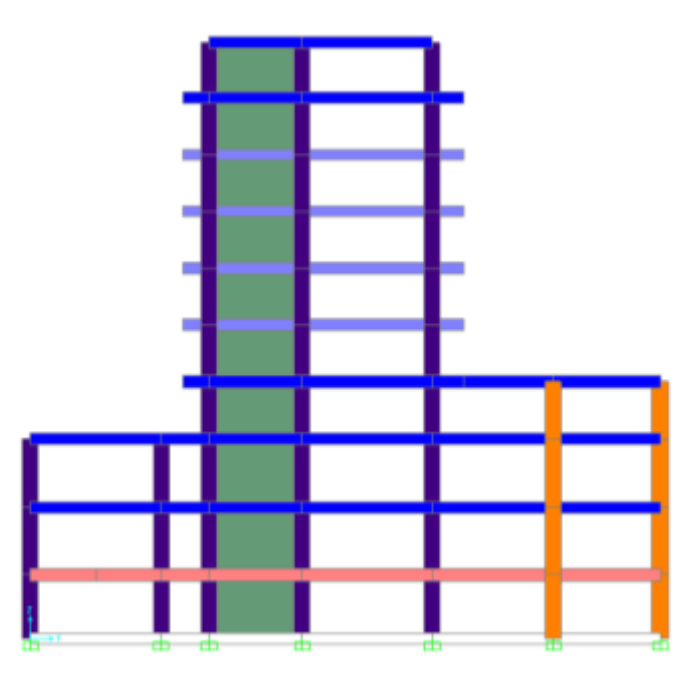

Gambar 3.11 Bagian gedung yang diberi beban angin

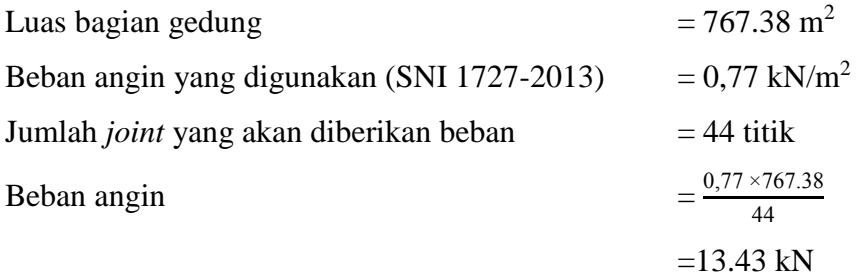

### **1.6.2 Klasifikasi Situs**

#### a. Data Gempa

Menurut SNI 1726:2012 pasal 6.1 parameter Ss (percepatan batuan dasar pada periode pendek) dan S1 (percepatan batuan dasar pada periode 1 detik) harus ditetapkan masing-masing dari respons spektral percepatan 0,2 detik dan 1 detik dalam peta gempa untuk periode ulang 2500 tahun. Data peta zonasi gempa yang digunakan dapat dilihat pada Gambar 3.13 dan Gambar 3.14. Jenis tanah dimana bangunan tersebut didirikan mempengaruhi besaran dari beban gempa itu sendiri. Lokasi bangunan memiliki

klasifikasi tanah sedang (SD). Data desain respon spektrum yang disediakan pada *http://puskim.pu.go.id/*sebagai berikut.

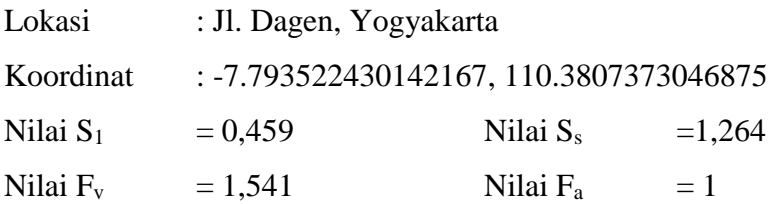

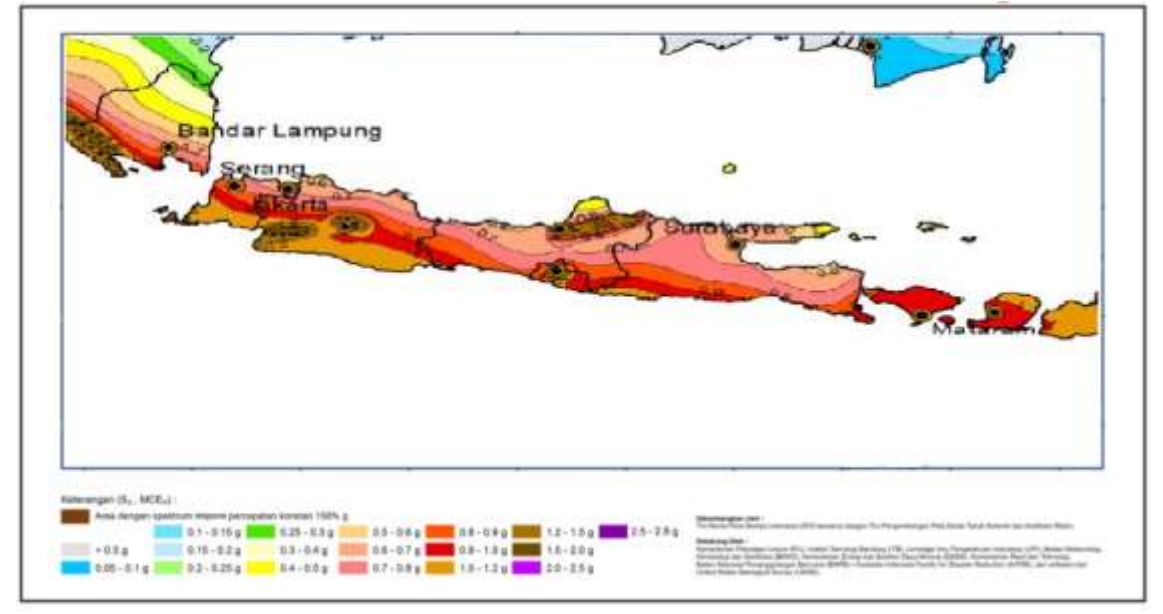

Gambar 3.13 Peta percepatan batuan dasar pada periode pendek di lokasi pembangunan

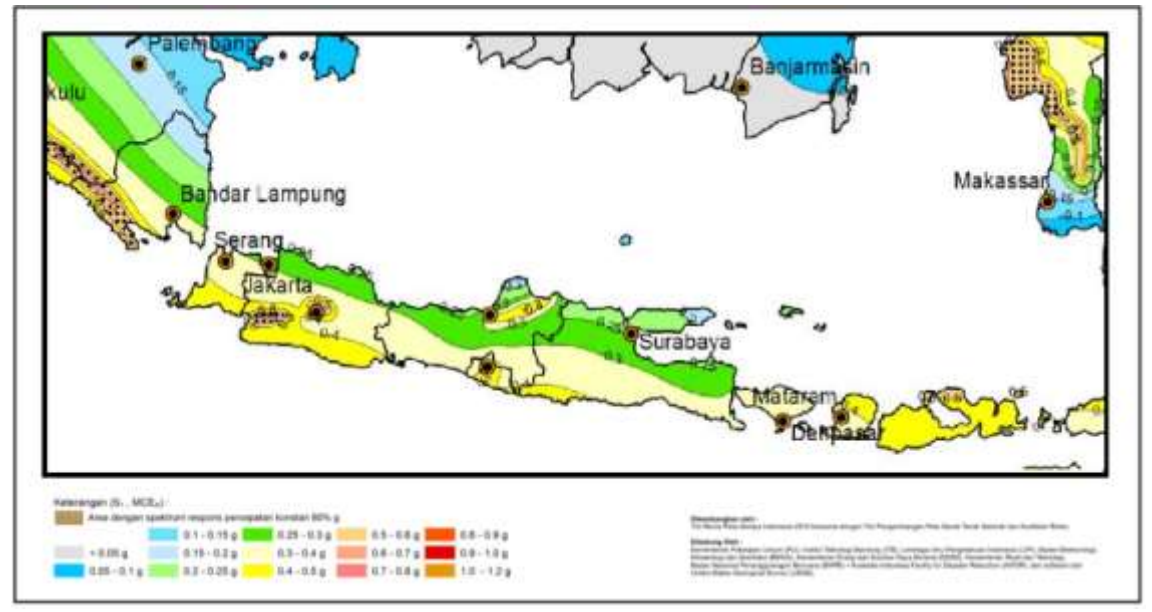

Gambar 3.14 Peta percepatan batuan dasar pada periode 1 detik dilokasi pembangunan

- b. Respon Spketrum Desain
- 1) Perhitungan Nilai S<sub>DS</sub> dan S<sub>D1</sub>

 $rac{2}{3} \times F_a \times S_s$ 

 $\frac{2}{3} \times 1 \times 1,264$ 

2

 $=\frac{2}{3}$ 

 $S_{DS}$ 

 $S_{D1}$ 

$$
= 0,843
$$
  
=  $\frac{2}{3}$  ×F<sub>v</sub> ×S<sub>1</sub>  
=  $\frac{2}{3}$  ×1,541 ×0,459  
= 0,472

2) Penentuan Respon Spektra

T<sub>0</sub> = 0,2 × 
$$
\frac{SD1}{SDS}
$$
  
\n=0,2 ×  $\frac{0,472}{0,843}$   
\n= 0,112  
\nT<sub>s</sub> =  $\frac{SD1}{SDS}$   
\n=  $\frac{0,472}{0,843}$   
\n= 0,560

a) Nilai Sa yang digunakanpada periode yang lebih kecil dari  $T_0(0 \le T \le T_0)$  dapat dilihat pada Tabel 3.10.

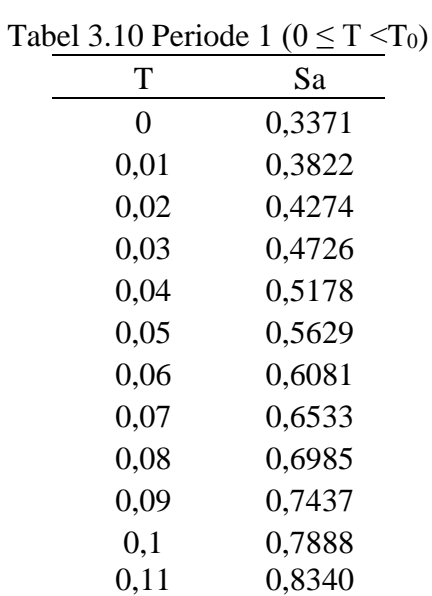

b) Nilai Sa yang digunakan pada periode lebih besar dari atau sama dengan  $T_0$  dan lebih kecil dari atau sama dengan  $T_s$  ( $T_0 \le T \le T_s$ ) dapat dilihat pada Tabel 3.11.

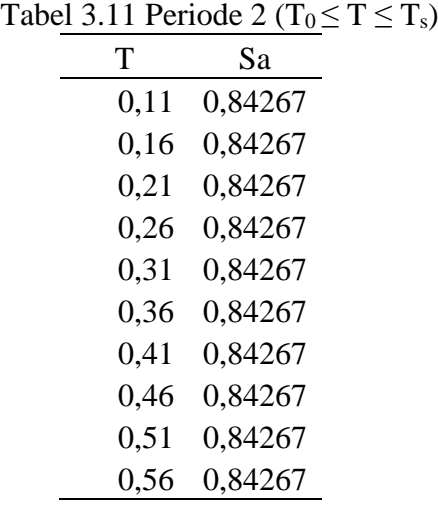

c) Nilai Sa yang digunakan pada periode lebih besar dari atau sama dengan  $T_0$  dan lebih kecil dari atau sama dengan  $T_s$  (T<sub>0</sub> $\leq$  T $\leq$  T<sub>s</sub>) dapat dilihat pada Tabel 3.12.

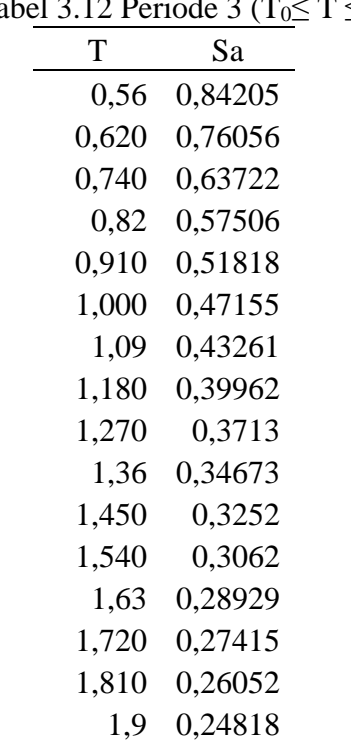

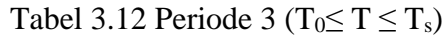

Lokasi gedung berada pada klasifikasi tanah sedang, grafik desain respon spektrum untuk wilayah Yogyakarta dengan klasifikasi tanah sedang dapat dilihat pada Gambar 3.15.

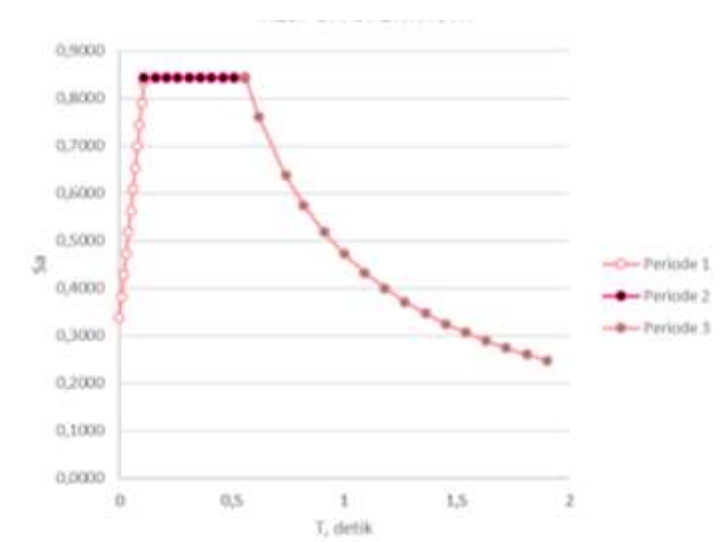

Gambar 3.15Hubungan antara Sa dan T pada desain respon spektrum

## b. Skala Masukan Respon Spektrum

Setiap gerak tanah yang dianalasis untuk parameter-parameter respons individual harus dikalikan dengan besaran skalar sebagai berikut:

- 1) Parameter respons gaya harus dikalikan dengan *Ie/R*, dimana *I<sup>e</sup>* adalah faktor keutamaan gempa yang telah ditentukan berdasarkan jeis pemanfaatan struktur dan *R* adalah koefisien modifikasi respons yang telah disesuaikan dengan sistem penahan gaya seismik dapat dilihat pada Tabel 2.3.
- 2) Nilai C dinyatakan dengan percepatan gravitasi pada lokasi bangunan tersebut. Hasil skala masukan respon spektrum untuk bangunan Hotel El Royale Malioboro dengan klasifikasi tanah sedang dapat dilihat pada Tabel 3.13.

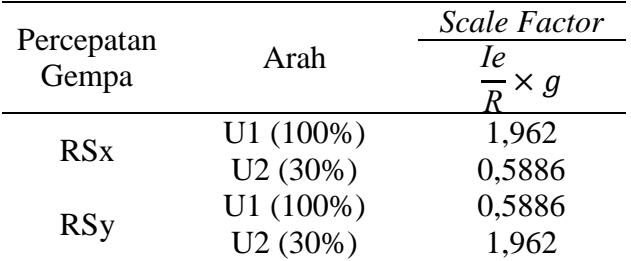

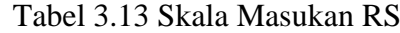

# **1.6.3 Analisis** *Time History*

Data rekaman pergerakkan tanah yang sesuai harus diambil dari peristiwaperistiwa gempa yang memiliki magnitudo, jarak patahan, dan mekanisme sumber gempa yang konsisten dengan hal yang mengontrol ketentuan gempa maksimum yang dipertimbangkan. Percepatan gempa untuk analisis *time history* dipilih data rekaman gempa Imperial Valley atau El Centro, California pada18 Mei 1940. Percepatan gempa untuk analisis *time history* dapat dilihat pada Gambar 3.14 dan data gempa dapat dilihat pada Tabel 3.16.

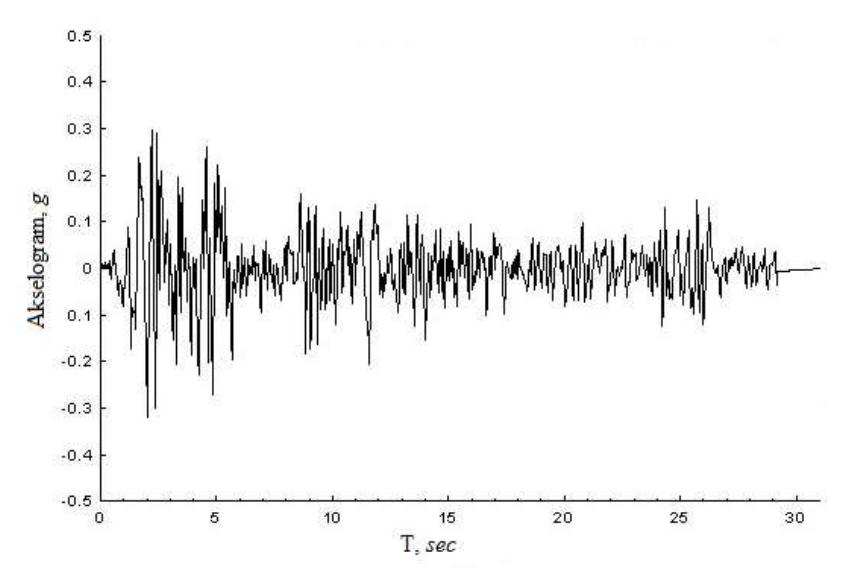

Gambar 3.16 Akselogram gempa Imperial Valley (*peer.berkeley.edu*)

Tabel 3.14 Data gempa Imperial Valley atau El Centro(*peer.berkeley.edu*)

| Deskripsi Gempa | Keterangan    |
|-----------------|---------------|
| Tanggal         | 18 Mei 1940   |
| Magintude       | 6,95 SR       |
| Kedalaman gempa | 8,8 km        |
| Tipe Patahan    | Strike-Slip   |
| <b>PGA</b>      | 0,2584 g      |
| <b>PGV</b>      | 31, 74 cm/sec |
| <b>PGD</b>      | 18,01 cm      |

#### **1.6.4 Periode Fundamental Pendekatan Struktur**

Periode Fundamental Pendekatan Struktur T tidak boleh melebihi hasil koefisien unttuk batas atas pada perioda yang diihitung (Cu) dan Periode Fundamental Pendekatan Ta yang harus ditentukan dari persamaan yang telah ditentukan. Didapat data perioda dari hasil analisis *SAP2000* sebagai berikut:

T = 1,56 sec  
\n
$$
S_{D1} = \frac{2}{3} \times F_v \times S_1
$$
\n
$$
= \frac{2}{3} \times 1,541 \times 0,459
$$
\n= 0,472  
\nCu = 1,4  
\nCt = 0,046  
\nTabel 2.6.)  
\nx = 0,9  
\nha = 36,7 m  
\nPerhitungan periode getar minimum,  
\nTami = Ct  $\times h n^x$   
\n= 0,0466  $\times$  36,7<sup>0,9</sup>  
\n= 1,192  
\nPerhitungan periode getar maksimum,

$$
Ta_{max} = 1,4 \times 1,192
$$

$$
= 1,67
$$

$$
Syarat Ta_{min} < T < Ta_{max}
$$

# **1.6.5 Perhitungan Koefisien Respon Seismik dan Gaya Geser Seismik**

Koefisien respons seismik, (Cs) hasil dari persamaan 3.8. Nilai Cs dari persamaan 3.8 tidak perlu melebihi nilai dari persamaan 3.9 dan tidak boleh kurang dari persamaan 3.9. Geser dasar seismik dalam arah yang ditetapkan ditentukan dengan persamaan berikut:

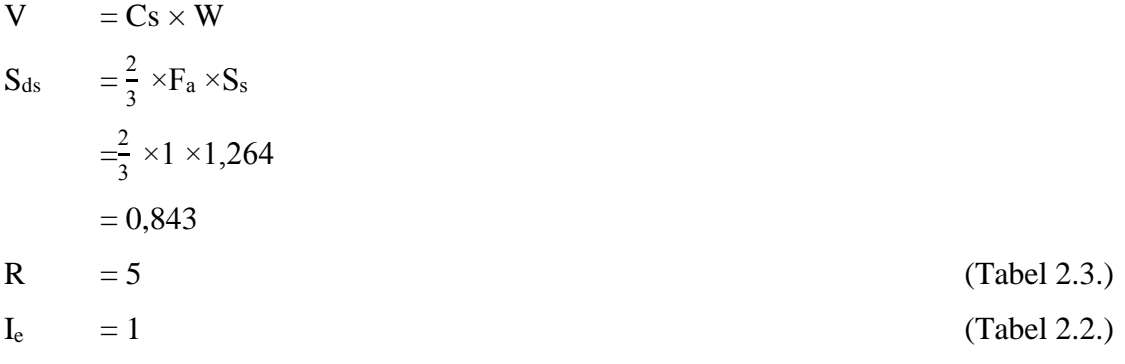

$$
S_{D1} = \frac{2}{3} \times F_v \times S_1
$$
  
\n
$$
= \frac{2}{3} \times 1,541 \times 0,459
$$
  
\n
$$
= 0,472
$$
  
\n
$$
C_{\text{smax}} = \frac{SDs}{(\frac{R}{1e})}
$$
  
\n
$$
= \frac{0,843}{(\frac{5}{1})}
$$
  
\n
$$
= 0,169
$$
  
\n
$$
C_{S} = \frac{SD1}{T(\frac{R}{1e})}
$$
  
\n
$$
= \frac{0,472}{1,56\frac{5}{1}}
$$
  
\n
$$
= 0,0604
$$
  
\n
$$
C_{\text{Smin}} = 0,44 \times S_{\text{DS}} \times I_e
$$
  
\n
$$
= 0,44 \times 0,843 \times 1
$$
  
\n
$$
= 0,0371
$$
  
\n
$$
Digunakan Cs = 0,0604
$$
  
\n
$$
V = Cs \times W
$$

$$
= 0,0604 \times 48491, 335
$$
  
V = 2932.36 kN

# **1.6.6 Pengaruh P-delta**

Menurut SNI 1726-2012, gaya dan momen elemen struktur yang dihasilkan dan simpangan antar lantai tingkat yang timbul oleh pengaruh P-delta tidak disyaratkan apabila koefisien stabil (θ) seperti persamaan rumus 2.6 sama dengan atau kurang dari 0,10 dan tidak melebihi θ*max* seperti persamaan rumus 2.7. Untuk desain vertikal total pada tingkat *x* (*Px*),simpangan antar lantai tingkat desain (*∆x*), gaya geser seismik yang bekerja antar tingkat *x* (*Vx*), dan tinggi tingkat dibawah tingkat *x* (*hsx*) dapat dilihat pada Tabel 3.15.

| Lantai | rabor $3.131 \lambda$ , $\Delta \lambda$ , $\lambda$ , and $\eta_{\lambda\lambda}$ trap railed<br>Px |       | Vx       | hsx  |
|--------|----------------------------------------------------------------------------------------------------|-------|----------|------|
|        | 65.653                                                                                               | 0.747 | 2992.122 | 3.6  |
| 2      | 68.592                                                                                               | 1.438 | 2445.990 | 3.8  |
| 3      | 96.133                                                                                               | 2.048 | 2296.686 | 3.9  |
| 4      | 55.882                                                                                               | 2.488 | 2246.919 | 3.2  |
| 5      | 81.642                                                                                               | 2.855 | 1870.463 | 3.2  |
| 6      | 69.468                                                                                               | 3.151 | 1555.943 | 3.2  |
| 7      | 65.315                                                                                               | 3.385 | 1221.460 | 3.2  |
| 8      | 66.581                                                                                               | 3.557 | 886.886  | 3.2  |
| 9      | 64.524                                                                                               | 3.666 | 553.471  | 3.2  |
| 10     | 112.606                                                                                              | 3.711 | 217.537  | 3.15 |

Tabel 3.15 $P_x$ ,  $\Delta_x$ ,  $V_x$ , dan  $h_{xx}$  tiap lantai

Contoh perhitungan θ pada lantai 1:

P<sub>1</sub> = 65,653kN  
\nΔ<sub>1</sub> = 0,747 mm  
\nV<sub>1</sub> = 2992,122kN  
\nh<sub>s1</sub> =3,6m  
\nI<sub>e</sub> = 1 (Table 2.2.)  
\nC<sub>d</sub> = 5 (Table 2.3.)  
\n
$$
\theta = \frac{65,653 \times 0,747 \times 1}{2992,122 \times 3,6 \times 5}
$$
\n= 0,001  
\nθ<sub>max</sub> =  $\frac{0.5}{1 \times 5}$   
\n= 0,1

Koefisien stabilitas (θ) lebih kecil dari θ*max*sehinggastruktur bangunan tergolong stabil, dan jika koefisien stabilitas (θ) lebih besar dari 0,1 tetapi kurang dari θ*max*faktor peningkat pengaruh P-delta pada perpindahan dan gaya komponen struktur harus ditentukan dengan rasional seperti mengalikan perpindahan dan gaya komponen struktur dengan  $\frac{1}{1-\theta}$ .

#### **1.6.7. Ketidakberaturan Struktur**

Faktor pembesaran torsi (Ax) tidak disyaratkan melebihi 3,0, ilustrasi pembesaran momen torsi dapat dilihat pada Gambar 3.16. Ketidakberaturan struktur terhadap torsi (1a dan 1b) ditentukan dengan syarat:

 $\delta$ Max < 1,2 $\delta$ Avg = Tidak terjadi ketidakbearturan struktur 1,2δAvg  $\leq$  δMax  $\leq$  1,4δAvg = Terjadi ketidakbearturan torsi 1a  $\delta$ Max > 1,4 $\delta$ Avg = Terjadi ketidakbearturan torsi 1b

Hasil kontrol ketidakberaturan torsi untuk analisis respon spektrum dapat dilihat pada Tabel 3.16 dan untuk analisis *time history* dapat dilihat pada Tabel 3.17.

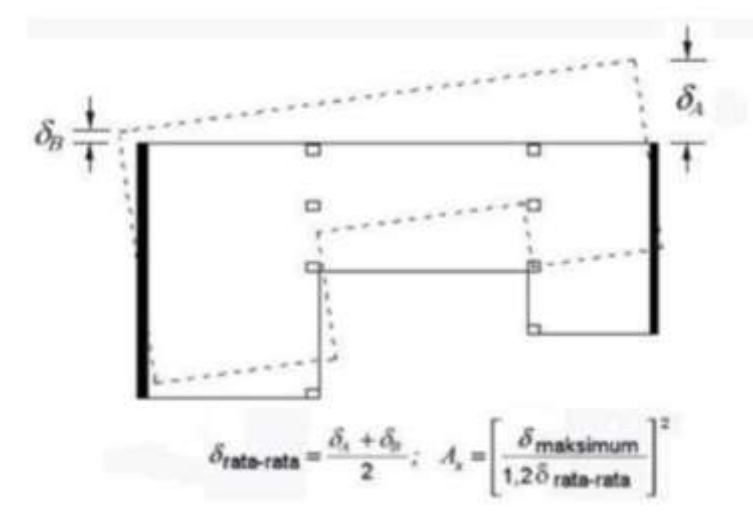

Gambar 3.17 Faktor pembesaran torsi (SNI 1726:2012)

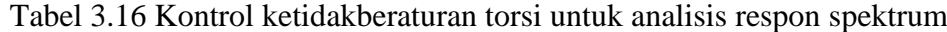

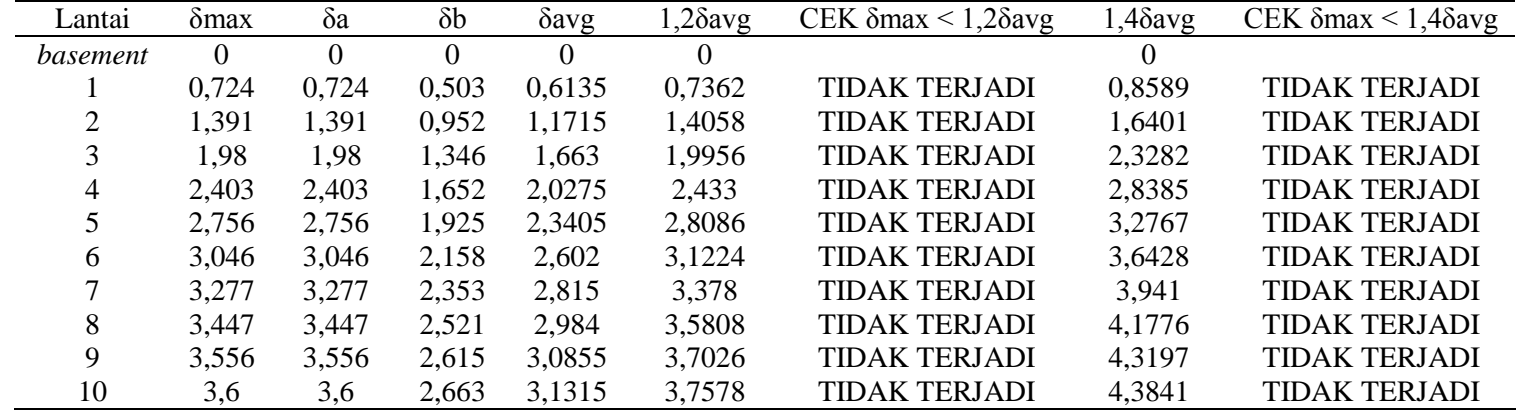

| Lantai         | dmax     | δa    | $\delta b$ | $\delta$ avg | $2\delta avg$  | CEK $\delta$ max <<br>$1,2\delta avg$ | $1,4\delta avg$ | CEK $\delta$ max < 1,4 $\delta$ avg |
|----------------|----------|-------|------------|--------------|----------------|---------------------------------------|-----------------|-------------------------------------|
| basement       | $\Omega$ | 0     | $\Omega$   | 0            | $\overline{0}$ |                                       | $\overline{0}$  |                                     |
|                | 0,788    | 0,788 | 0,593      | 0,6905       | 0,8286         | <b>TIDAK TERJADI</b>                  | 0,9667          | <b>TIDAK TERJADI</b>                |
| 2              | 1,522    | 1,522 | 1,132      | 1,327        | 1,5924         | <b>TIDAK TERJADI</b>                  | 1,8578          | <b>TIDAK TERJADI</b>                |
| 3              | 2,174    | 2,174 | 1,596      | 1,885        | 2,262          | <b>TIDAK TERJADI</b>                  | 2,639           | <b>TIDAK TERJADI</b>                |
| $\overline{4}$ | 2,645    | 2,645 | 1,939      | 2,292        | 2,7504         | <b>TIDAK TERJADI</b>                  | 3,2088          | <b>TIDAK TERJADI</b>                |
| 5              | 3,037    | 3,037 | 2,232      | 2,6345       | 3,1614         | <b>TIDAK TERJADI</b>                  | 3,6883          | <b>TIDAK TERJADI</b>                |
| 6              | 3,359    | 3,359 | 2,481      | 2,92         | 3,504          | <b>TIDAK TERJADI</b>                  | 4,088           | <b>TIDAK TERJADI</b>                |
| 7              | 3,613    | 3,613 | 2,685      | 3,149        | 3,7788         | <b>TIDAK TERJADI</b>                  | 4,4086          | <b>TIDAK TERJADI</b>                |
| 8              | 3,8      | 3,8   | 2,871      | 3,3355       | 4,0026         | <b>TIDAK TERJADI</b>                  | 4,6697          | <b>TIDAK TERJADI</b>                |
| 9              | 3,918    | 3,918 | 2,954      | 3,436        | 4,1232         | <b>TIDAK TERJADI</b>                  | 4,8104          | <b>TIDAK TERJADI</b>                |
| 10             | 3,967    | 3,967 | 3,003      | 3,485        | 4,182          | <b>TIDAK TERJADI</b>                  | 4,879           | <b>TIDAK TERJADI</b>                |

Tabel 3.16 Kontrol ketidakberaturan torsi untuk analisis *time history*